Does the ranking of the msnbc pages viewed by visitors follow Zipf's law?

The pages follow this order

```
frontpage news tech local opinion on-air misc weather
msn-news health living business msn-sports sports
summary bbs travel
```
The frequency (popularity) of those pages and their rank is given in the next table. Got the information from the popularity and sorted command in R (see code attached in Appendix 2).

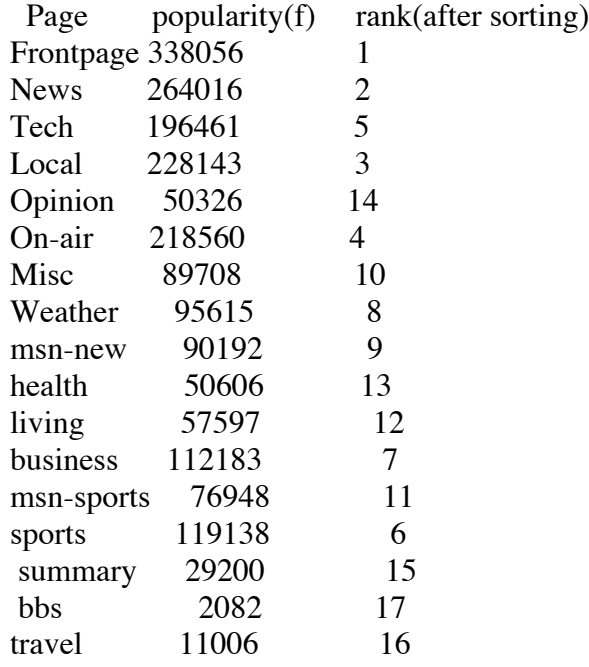

When the table is arranged in order of popularity, from most popular to less popular, we get the following table.

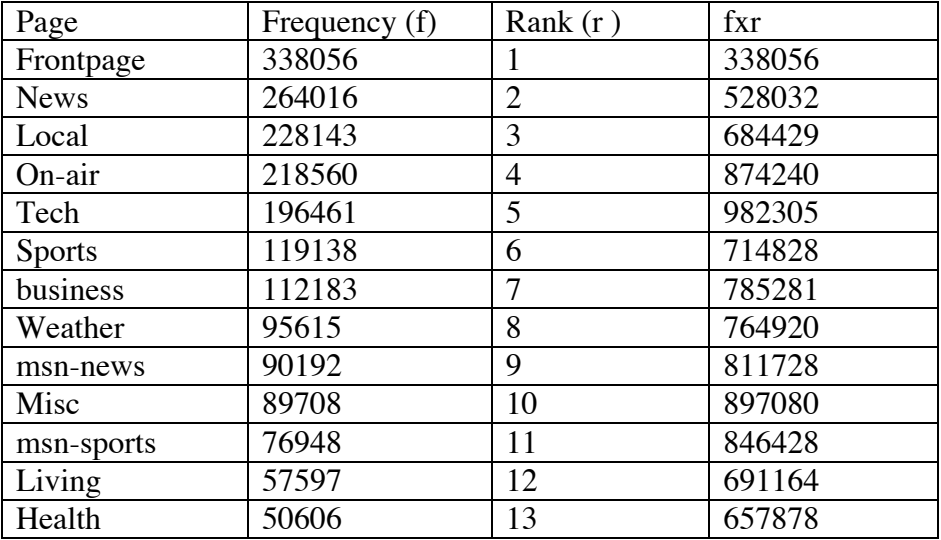

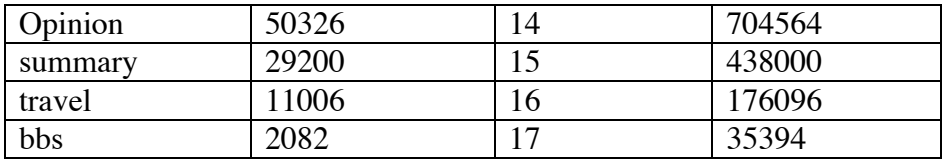

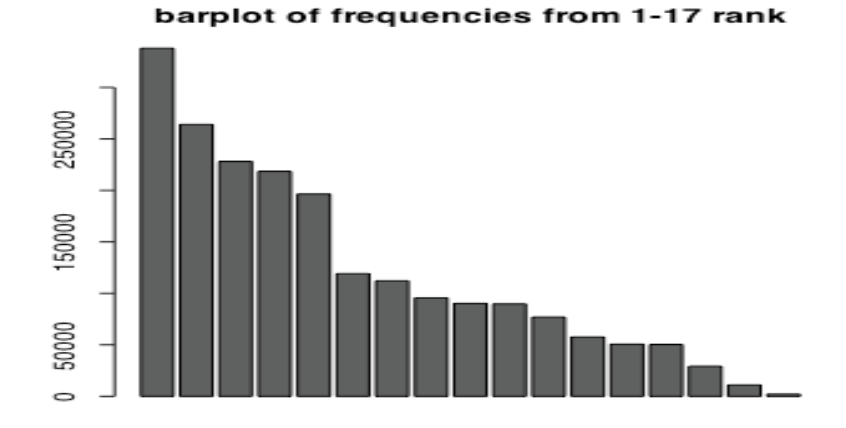

Looking at the table, we can see that one of the implications of Zipf's law, that C=fxr, doesn't seem to hold very well for ranks 1 to 2 and ranks 15-18. We see in the middle some fxr around the 800000's or not too far but the upper tail (last 3 frequencies) are too far from that. One would not be surprised to see the first 3 (rank 1,2,3) to depart and a few random ones, but the upper tail is what Zipf's law predicts… so we can be skeptical.

By doing the regression of log frequency against log rank we can find the power law coefficient. We look at the plot in log scale too.

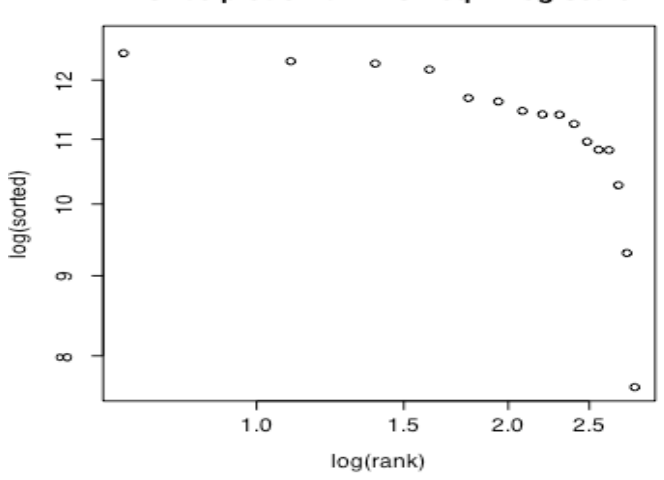

msnbc plot of rank vs freq in log scale

The plot doesn't look too linear, as we can see, due mostly to the r=1, 2, and 3..

So fitting a regression is not even adequate to do… The regression equation is

Log(frequency) =  $13.638 - 1.227 \log(rank)$ 

The slope is not  $-1$ . It is not too far from it, though. It is  $-1.227$ . We should try removing the ranks that seem to be out of the C level for fxr and that make the plot nonlinear. I removed the first 2 and the last 3. Doing that, the plot in log scale and the regression equation is

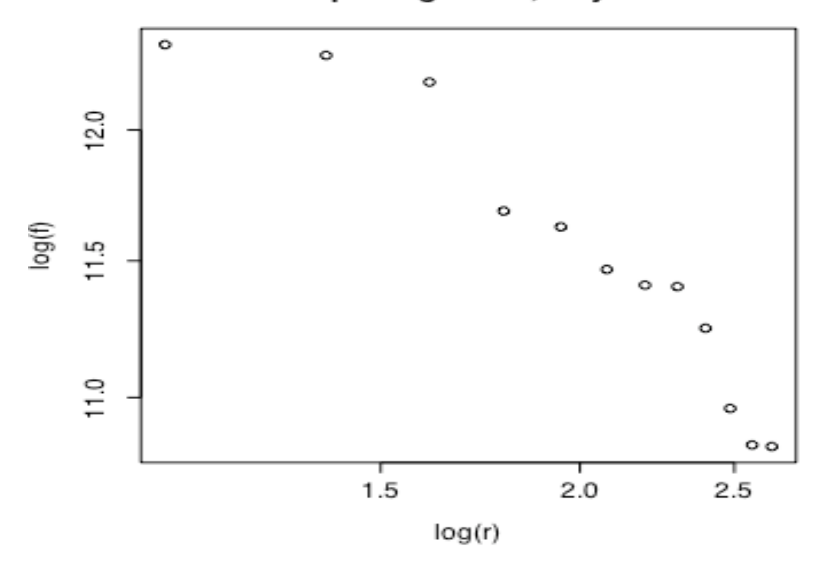

rank vs freg in log scale, only ranks 3-14

 $Log(f) = 13.692 - 1.062 log(r)$ 

So for those ranges, Zipf's law seems to hold better.

## **Attachments**

**Attachment 1.-** R code for problem 1 on words in Tom Sawyer.

>f=c(3332,2972,1775,877,410,294,222,172,158,138,124,116,104,51,30,21,16,13,11,10,9, 8,4,2,2,1) >r=c(1,2,3,10,20,30,40,50,60,70,80,90,100,200,300,400,500,600,700,800,900,1000,2000, 3000,4000,8000)  $>$  logf=log(f)  $>$  logr=log(r)

```
>\ln(\log f \sim \log r)Call:
lm(formula = logf ~ logr)Coefficients:
(Intercept) logr
    8.7990 -0.9623
    \triangleright plot(r,f,log="xy",main="relation rank, frequency in log scale")
```
**Attachment 2.-** R code for problem 2 on the msnbc dataset

```
>zipfmsnbc=matrix(scan(file="http://www.stat.ucla.edu/~jsanchez/oid03/datasets/msnbc.txt"),nc
ol=19,byrow=T) #type it all in one line. Don't cut and paste.
> zipfmsnbc[1:5]> popularity=matrix(rep(0,17),nrow=1)
> for(i in 2:18){
     popularity[i-1]=sum(zipfmsnbc[,i])
     }
> popularity # This helps you see the frequencies for pages 1-17
> sorted=sort(popularity,decreasing=T) #sort from most frequent to least frequent
> sorted # This helps you rank the 17 pages in increasing order of popularity
> barplot(sorted, main="barplot of frequencies from 1-17 rank") #does bar plot
> freq=(sorted/989818)
> rank=seq(1:17)
> plot(rank,freq, main="bar graph of frequencies")
> rank=seq(1,17)
regfit=lm(log(sorted[1,])~log(rank)) #notice we need logs
regfit # this gives you the slope when you include all pages.
> f=sorted[1,3:14] #exclude observations
> r=rank[3:14] #exclude observations
> plot(log(r),log(f),log="xy",main="rank vs freq in log scale,only ranks 3-14")
> lm(log(f)~log(r) ) #regression with the reduced data set
```